## **Установка/сброс кода замка**

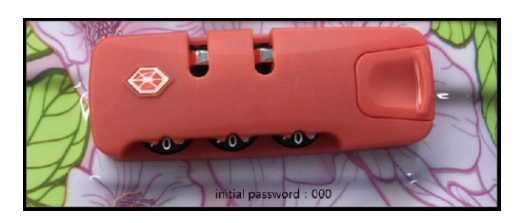

Код замка по умолчанию: 000

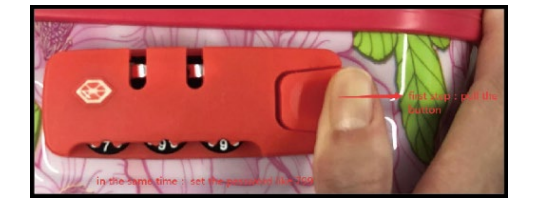

## **Установить код**

1. Нажмите и удерживайте кнопку в правой части замка. 2. Наберите нужный код.

- 3. Отпустите кнопку.
- 4. Код установлен!

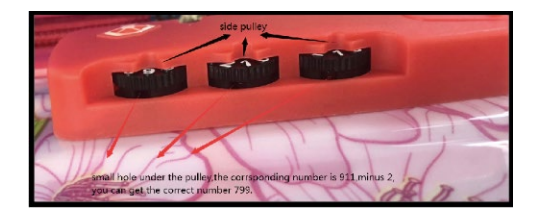

## **Сбросить код**

Если вы забыли код, вычтите 2 из той цифры, которая видна на колёсике сейчас. Например, сейчас на колёсиках 911. Установите 799. Замок откроется! Запомните этот код или установите новый.